# 職務(役割)評価を使って パートタイム労働者を 積極的に活用しましょう!

『職務(役割)評価』とは、仕事の内容を比較し、その大きさを相対的に測定する方法で す。中でも要素別点数法では、什事の大きさを点数化して比較することができます。 この手法を使って、パートタイム労働者と正社員の仕事の内容を比較することにより、次の ようなことができます。

### ●均等・均衡待遇の状況を確認できます。

事業主の皆さま

パートタイム労働者と正社員の均等・均衡待遇が確保できているかを確認す ることができます。

●パートタイム労働者の積極活用のための制度の整備に活用できます。

パートタイム労働者の活用戦略に基づいた、格付け(役割等級)制度、賃金 制度、人材育成の制度の整備に役立てることができます。

# 職務(役割)評価を実施するメリット

#### 職務(役割)評価を実施することにより、会社には以下のようなメリットが期待できます。

- パートタイム労働者の仕事や処遇に対する納得感を高めることにより、パートタイム労 働者のやる気を引き出し、職場を活性化することができます。
- パートタイム労働者の納得感が高い制度を整備することにより、会社のイメージを向上 させ、優秀な人材の確保・定着に資することができます。
- パートタイム労働者の活躍の場を広げることにより、正社員を含めた人材活用の選択肢 を広げることができます。

また、パートタイム労働者にとっても、仕事や処遇に対する納得度が高まるとともに、職場 での活躍の場が広がり、キャリアアップの機会を得ることができるなどのメリットが期待でき ます。

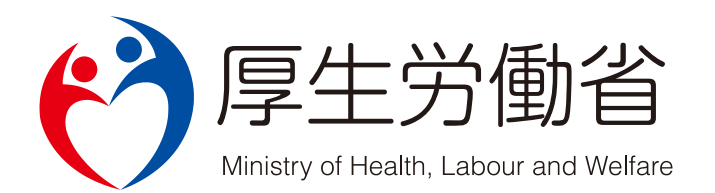

## 要素別点数法による「職務(役割)評価」の実施の流れ

#### STEP1

職務(役割)評価表を使って、パートタイム労働者と正社員の什事の大 きさ(職務(役割)ポイント)を計ってみましょう。

職務(役割)評価では、下記のような『職務(役割)評価表』を使って、パートタイム労働者、正社員の 人ひとりについて、担当している仕事の大きさを、ポイントで算出します。

職務(役割)評価表は、下記の3つの要素から構成されており、会社の実状に応じて自由にカスタマイズす ることができます。

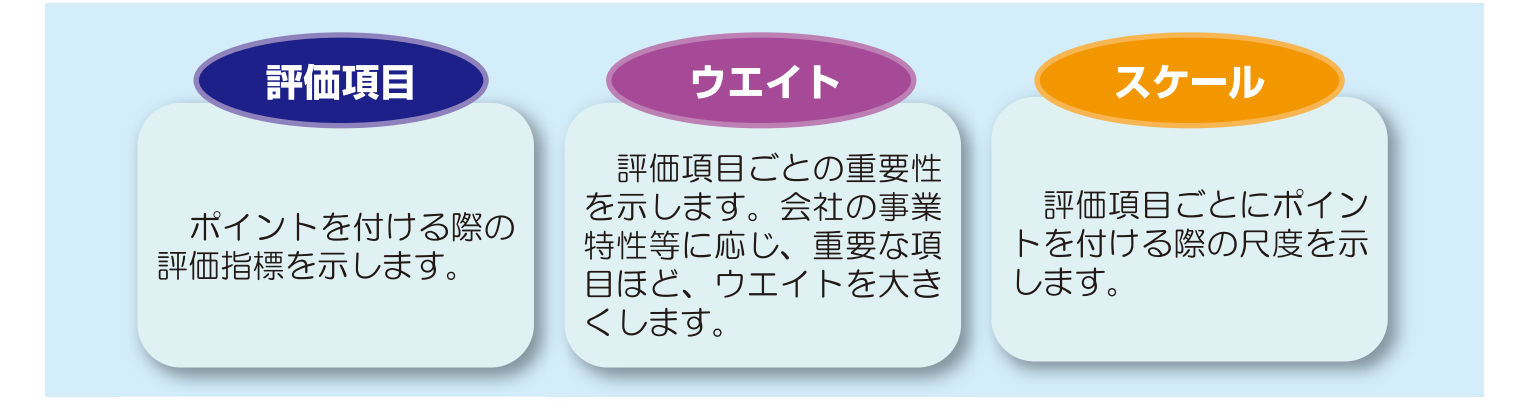

#### 【スケール】 3 「専門性」の例

5…… 担当分野において高い専門性が必要とされ、かつその周辺分野においても高い専門性が必要とされる仕事

4…… 担当分野において高い専門性が必要とされ、かつその周辺分野においても平均的な専門性が必要とされる仕事

- 3 ····· 担当分野において高い専門性が必要とされる仕事
- 2…… 担当分野において平均的な専門性が必要とされる仕事
- 1…… それほど専門性が必要とされない仕事

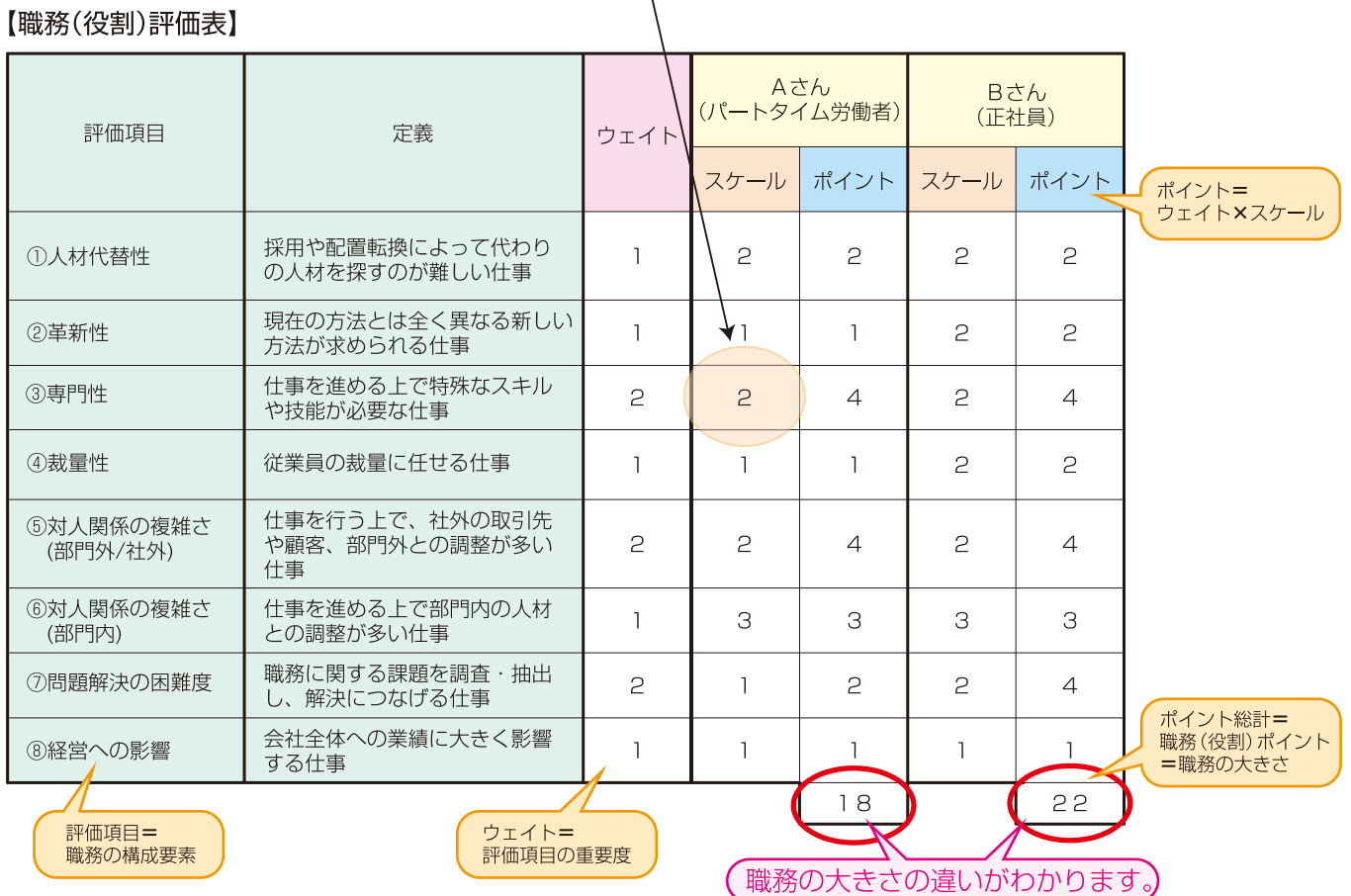

STEP<sub>2</sub>

算出した仕事の大きさと時間賃率 (時給等)の組合せを図に示し、均等· 均衡の状況をチェックしてみましょう。

パートタイム労働者と正社員について、算出した仕事の大きさ(職務(役割)ポイント)と、それぞれ の時間賃率(時給)の組合せを図にプロットします。

この図の傾向を分析することにより、「パートタイム労働者と正社員の均等・均衡が確保されている かし、「自社のパートタイム労働者の活用戦略と実態が整合しているか」を確認することができます。

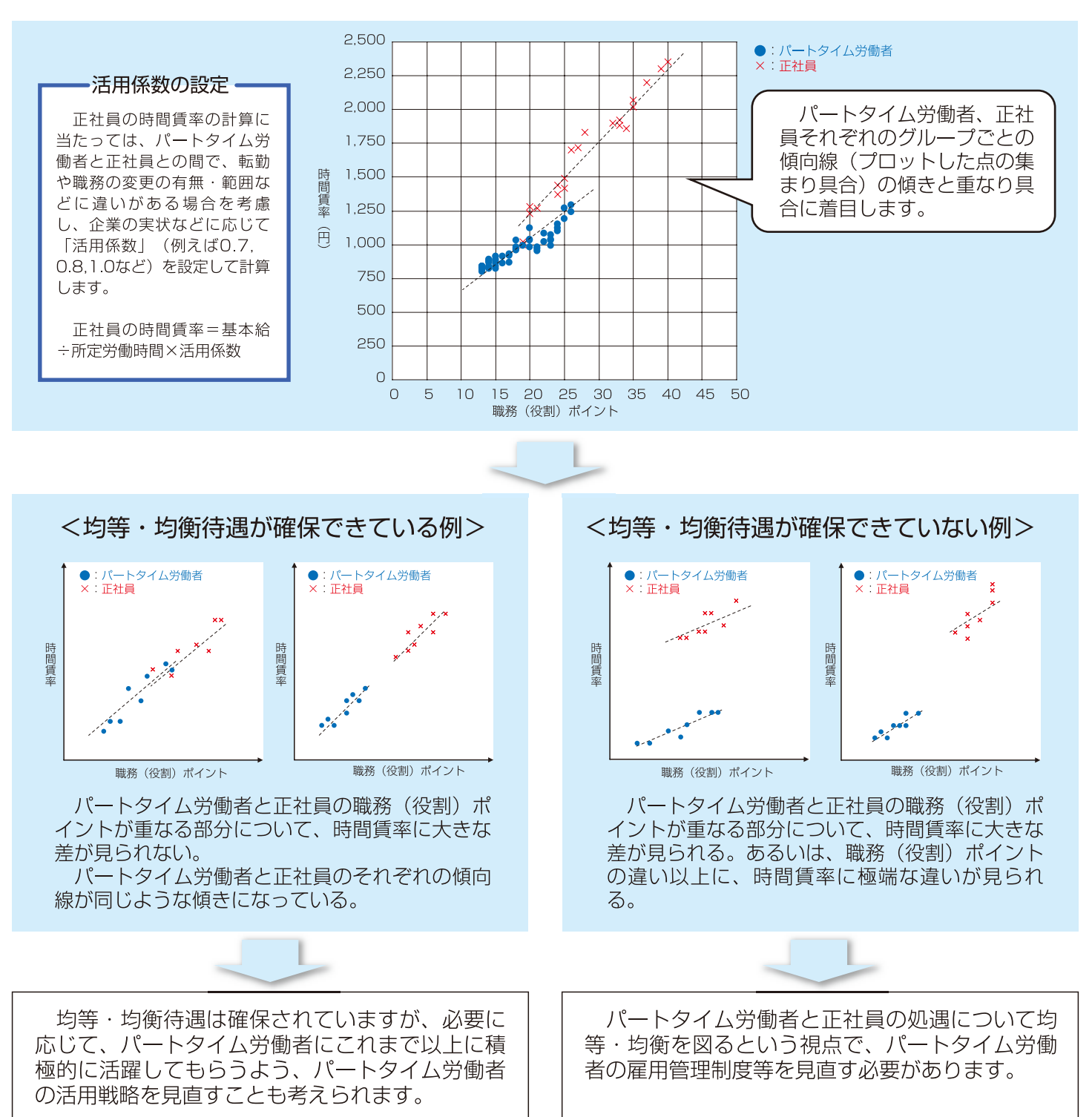

職務(役割)ポイントの算出やプロット図の作成はパート労働ポータルサイト (http://part-tanjikan.mhlw. go.jp/) からIT ツールをダウンロードすることにより簡単に実施できます。

#### 応用編

職務(役割)評価を活用して、パートタイム労働者の活用戦略、格付け (役割等級)制度、賃金制度、人材育成の仕組みを検討しましょう。

今後の事業展開などを考慮した上で、パートタイム労働者の活用戦略(例:パートタイム労働者の一部 は正社員と同じ仕事をしてもらう。)を立案します。

職務(役割)評価を使って、活用戦略にあったパートタイム労働者の格付け(役割等級)制度や賃金制 度、人材育成の仕組みを検討・整備することができます。

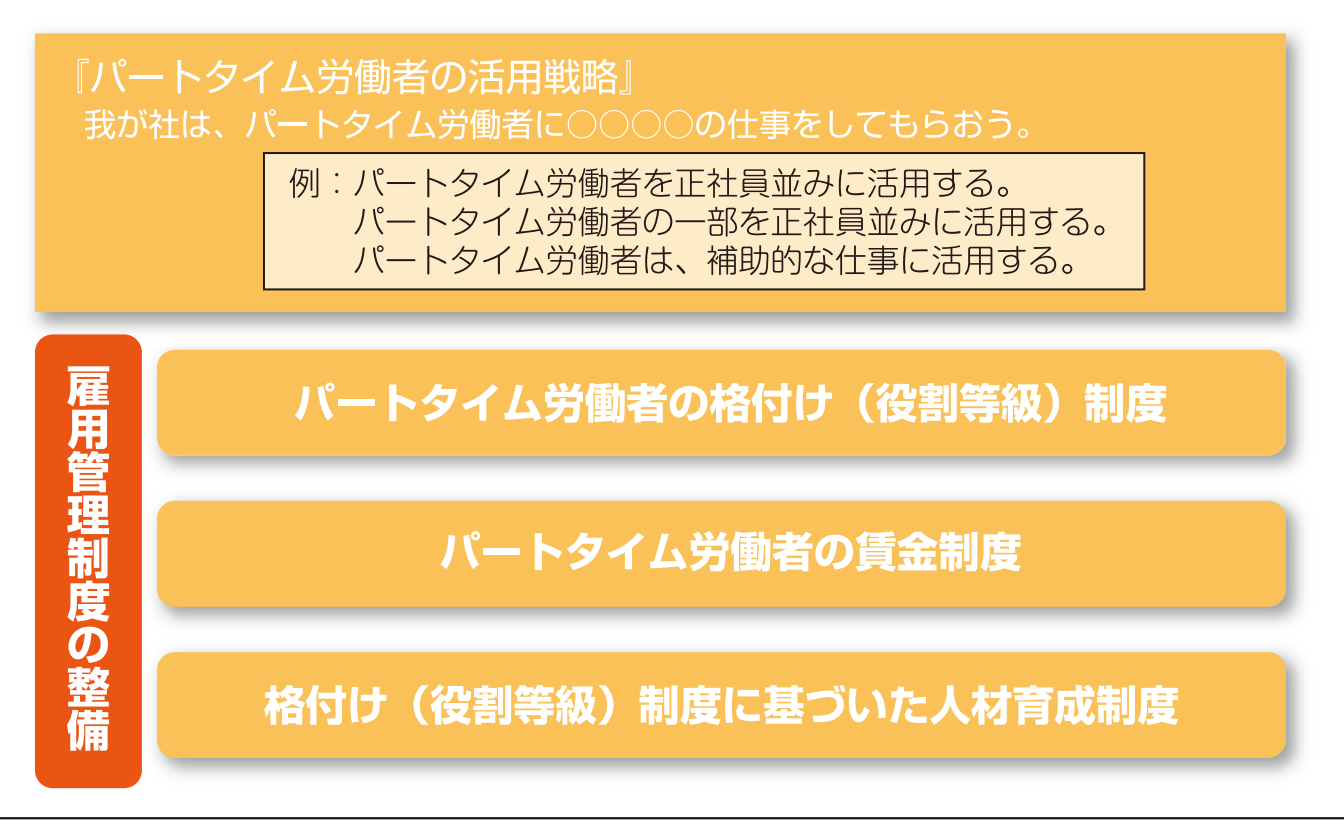

職務(役割)評価に関する情報は、「パート労働ポータルサイト」で紹介しています。

# http://part-tanjikan.mhlw.go.jp/

☆★職務(役割)評価に関するお問い合わせは、最寄りの都道府県労働局雇用均等室へ★☆

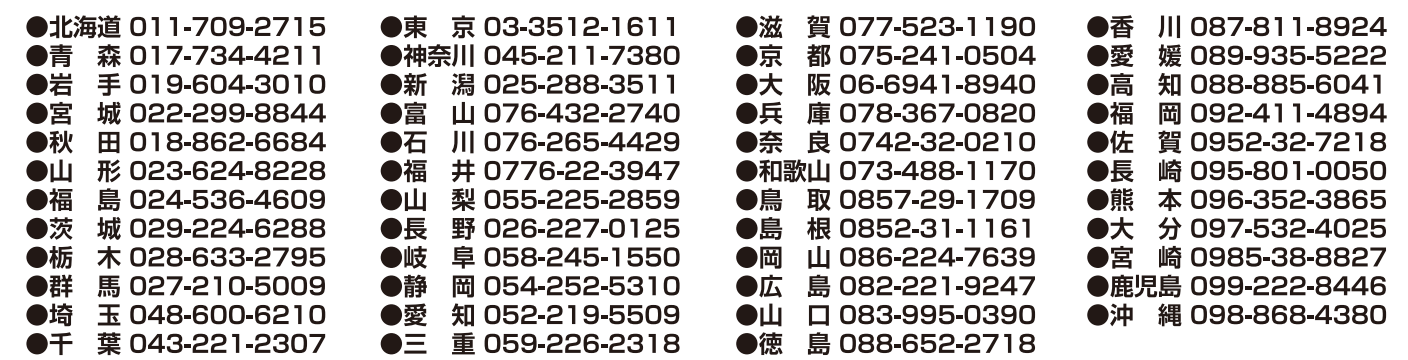

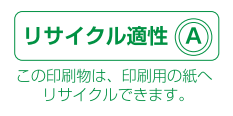